# Timer und Interrupts

*Bitte lösen Sie die untenstehenden Aufgaben.*

### **Aufgabenstellung**

Der Atmel XMEGA A Mikrocontroller hat mehrere 16-bit Timer/Zähler. Das System arbeitet mit einer Frequenz (*fCPU*) von 2.5 MHz. Möglich Werte für den Prescaler sind *off*, *1*, *2*, *4*, *8*, *64*, *256* and *1024*. Nach *PER* Taktsignalen wird ein Überlauf-Interrupt ausgelöst. Daher wird innerhalb einer Sekunde eine gewisse Anzahl von Interrupts ausgelöst.

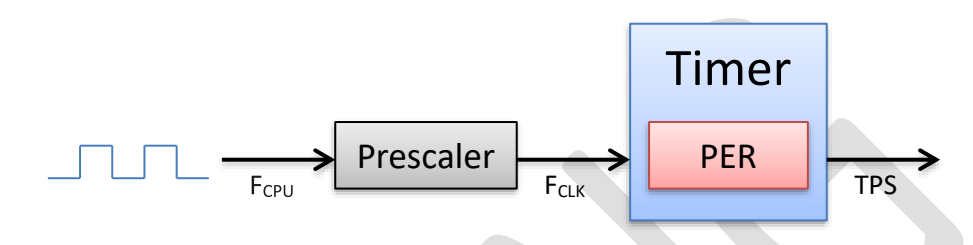

#### **Interrupts pro Sekunde**

*Ein Timer sind folgendermaßen konfiguriert: Prescaler = 8, PER = 24999. Wie viele Interrupts werden pro Sekunde erzeugt?*

 $TPS = F_{CLK} / PER+1 = F_{CPU} / n / PER+1 = 2500000 / 8 / 24999+1 = 12.5 Hz$ 

Es werden als 12½ Interrupts pro Sekunde erzeugt.

## **Berechnung von** *PER*

*Der Prescaler eines Timers hat den Wert 4. Sie möchten zehn Interrupts pro Sekunde haben. Bitte berechnen Sie den notwendigen Wert von TOP.*

 $TPS = F_{CLK}$  / PER+1  $\rightarrow$  PER =  $F_{CLK}$ /TPS - 1 =  $F_{CPU}$  /n·TPS - 1 = 2500000/4·10 - 1 = 62499

*PER* muss einen Wert von 62499 haben, um zehn Interrupts pro Sekunde zu erzeugen.

## **Konfiguration eines Timers**

*Bitte konfigurieren Sie die Register des Timer-Moduls mit Pseudo-Code so, dass 12½ Timer-Overflow-Interrupts pro Sekunde. Erzeugt werden.*

Wie oben berechnet erzeugt der Timer mit einem Prescaler von 8 und einem TOP von 24999 genau die gewünschte Anzahl von Interrupts. Der Pseudo-Code lautet deshalb:

Timer.TOP = 24999; Timer.DIV =  $8$ ; Timer.CTRL.EN = 1;